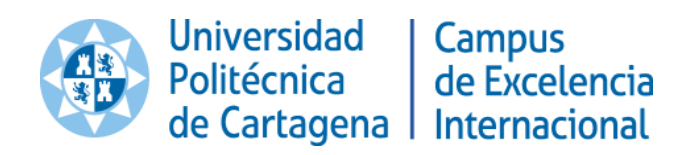

x

# **INTRODUCTORY PROGRAMMING**

## **IN MATLAB**

**Transversal Activities of Doctorate**

**Universidad Politécnica de Cartagena**

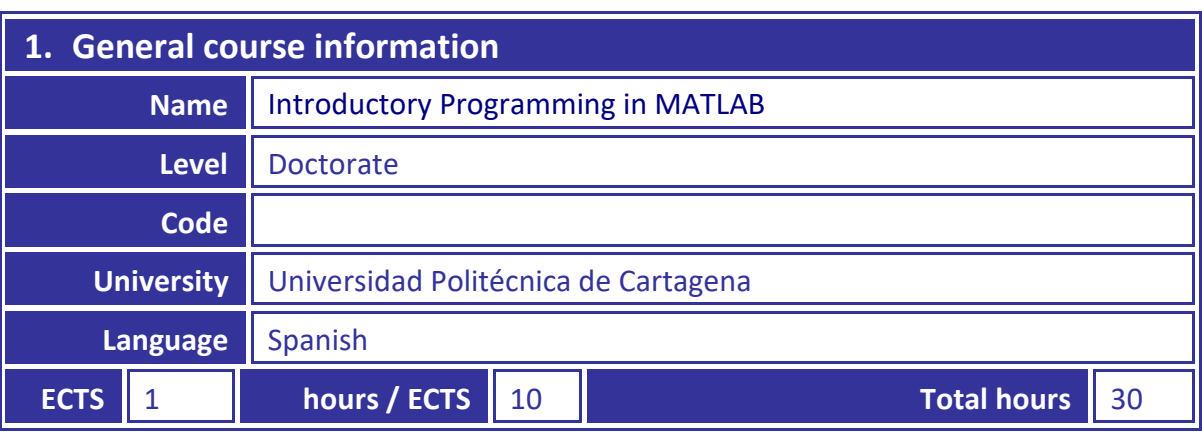

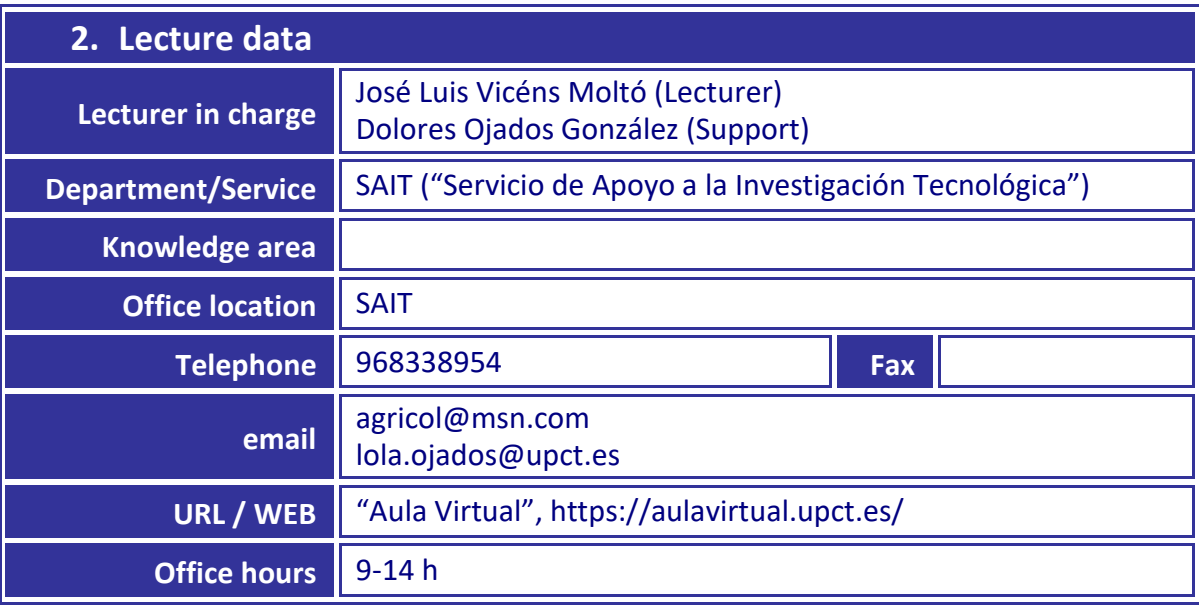

#### **3. Course objectives**

The objective of this course consists of the acquisition of the appropriate skills for the elaboration of subroutines and scripts with the MATLAB code, so that the needs of the students for problems solving or for the development of projects concerned with of management, design or research, can be satisfied.

As a feature of the course, it can be noted that the development of the subject is carried out through practical exercises and problems performed by students under the supervision of the teacher, acting as "tutor facilitator", and within the philosophy of the "learning by doing" approach.

#### **4. Theory programme**

The programming contents are initially structured according to the thematic sequence that will be explained below. However, this sequential development as well as the transversal introduction of the contents relative to numerical calculations, are adapted to the evolution of the students' learning, in an interactive way, taking into account the particular needs of the students. In fact, a specific aspect can be emphasized, depending on the

evolution of the learning grade or in view of global requirements.

Programming contents

- 1.- Variables and functions. Graphics in two and three dimensions. Matrices.
- 2.- Programs. Scripts. Functions.
- 3.- Inputs and outputs. Fprintf operations.
- 4.- Relational and logical operators.
- 5.- Loops: "For" and "While".
- 6.- Control structures: "If" and "Switch".
- 7.- Strings of text.
- 8.- Nested functions. Anonymous functions.
- 9.- Symbolic mathematics.

Numeric calculation contents

- 1.- Polynomials.
- 2.- Nonlinear equations.
- 3.- Systems of linear and nonlinear equations.
- 4.- Interpolation.
- 5.- Numerical integration.
- 6.- Ordinary differential equations.

### **5. Practical programme**

With the exception of short periods in which the student attends the instructions and suggestions of the "tutor facilitator", the course is almost practical. In this manner, the students develop MATLAB routines and scripts from the start of the course. Elements with more complexity are progressively introduced. This particular methodology implies that the homework should be performed by students (advisably) at the same computer room in which the theoretical and practical subjects are carried out. Thus, the "tutor facilitator" can offer an eventual and timely assistance in order to solve doubts, or for guiding the students towards the best solution of each practical case.

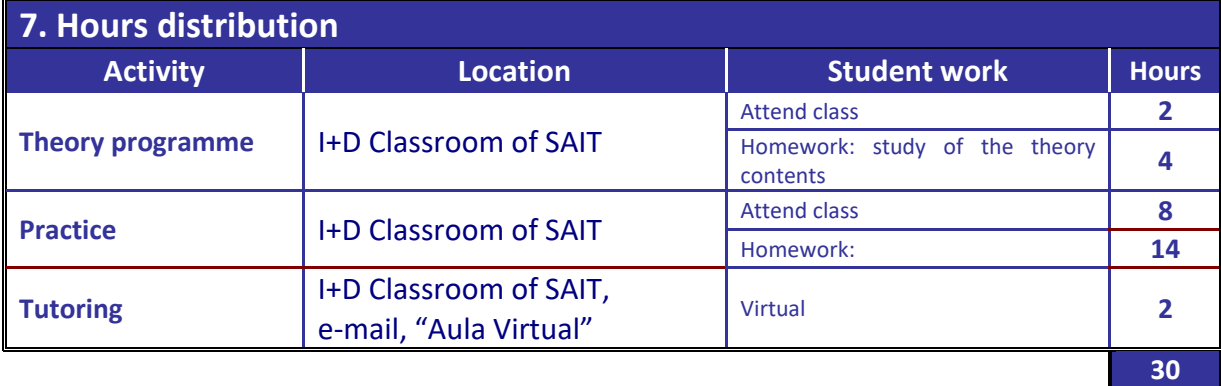